## **Ślimaki i spirale**

Program, który znajduje się poniżej wykorzystuje zmienną "**krok**". Dzięki użyciu zmiennej każdy następny odcinek, który przechodzi duszek jest większy od poprzedniego. Jak zmodyfikować program, aby osiągnąć efekt widoczny na drugim rysunku?

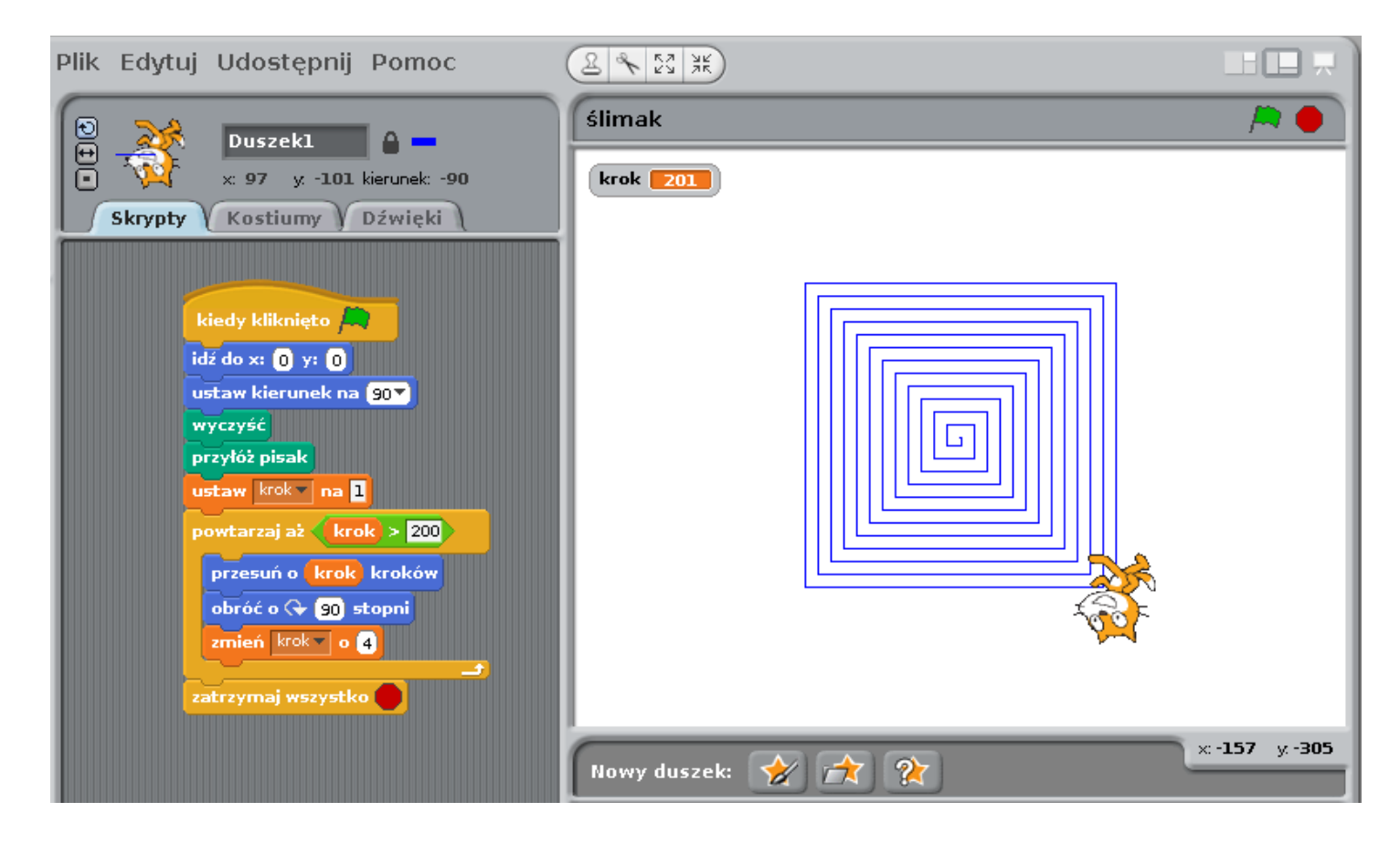

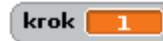

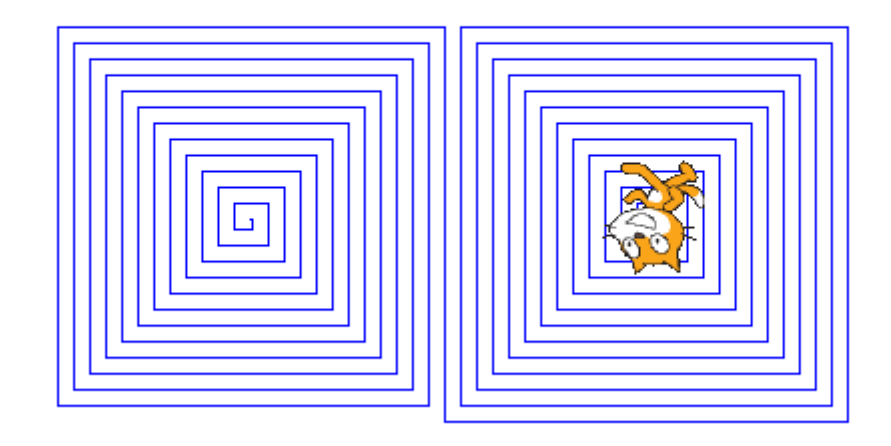